# **NABÍDKA**

www**.eKoFun.**cz

### **Agregátní nabídka**

-souhrn všech zamýšlených prodejů, se kterými přicházejí výrobci na trh

**COFUN** 

### **Individuální nabídka**

-nabídka jednoho výrobce

### **Dílčí (tržní) nabídka (S)**

-nabídka jediného výrobku od různých výrobců

Proč je nabídka rostoucí?  $\longrightarrow$  Zákon rostoucí nabídky

Růst ceny vyvolá růst nabízeného množství, pokles ceny pak opak

1. Růst ceny motivuje firmy k větší výrobě (výstupu) budou-li vyšší ceny, budou vyšší příjmy a výrobci vydělají více

### 2. Zákon klesajících výnosu

-výnosnost jednotlivých výrobních faktorů s jejich rostoucím objemem klesá (další dělník vyrobí méně než předchozí) větší objem produkce budou výrobci schopni vytvořit jen za cenu vyšších nákladů na jednotu produkce

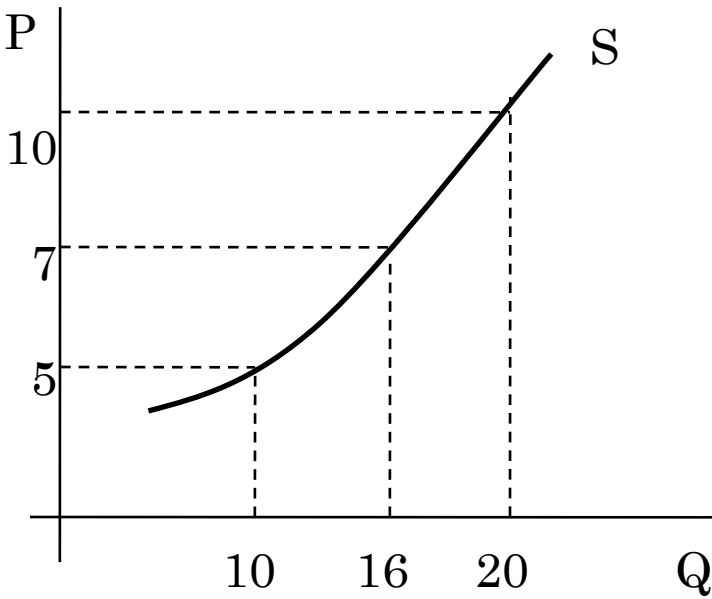

### **Posun po křivce vs. posun celé křivky**

#### **Posun po křivce**

-se změnou ceny se posouváme po křivce nabídky

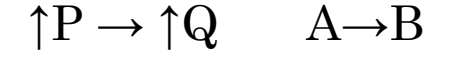

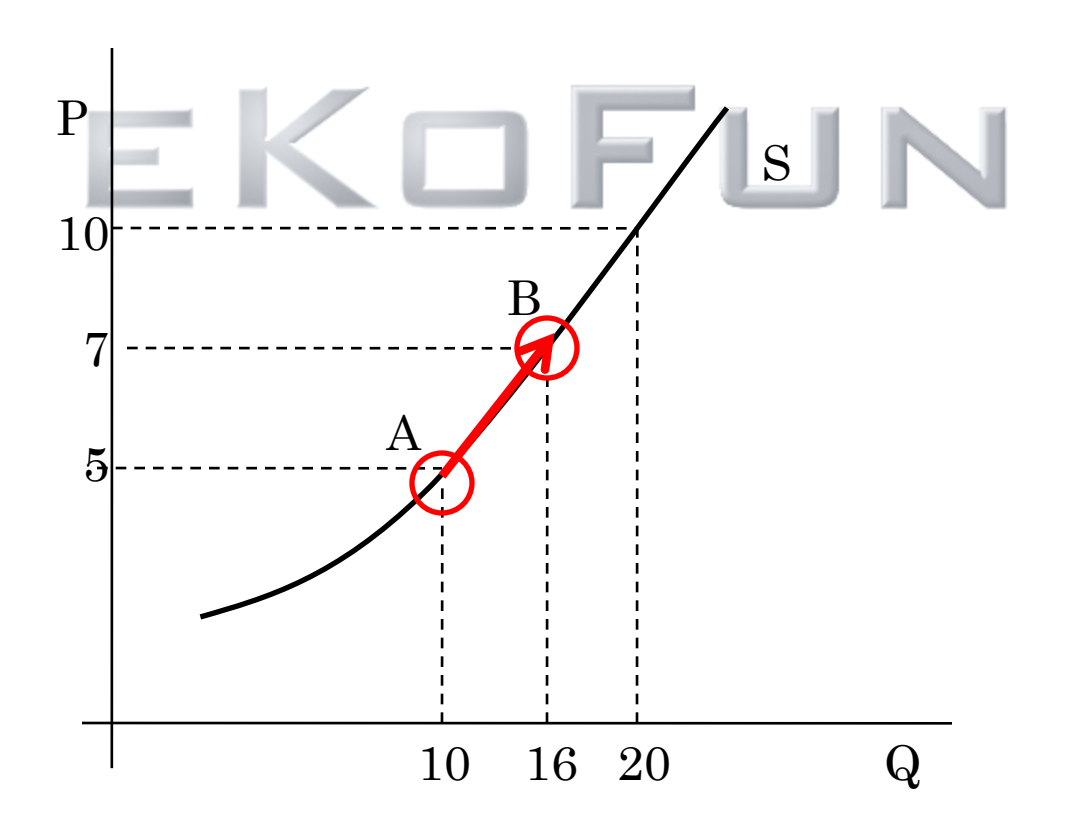

# **Posun celé křivky**

-způsobí jiné faktory, než změna ceny na daném trhu

Faktory ovlivňující posun nabídky -změna ve výrobní technologii -změny spojené se vstupy, zejména s jejich P -**mimoekonomické vlivy (počasí**) -počet prodávajících -očekávání výrobců

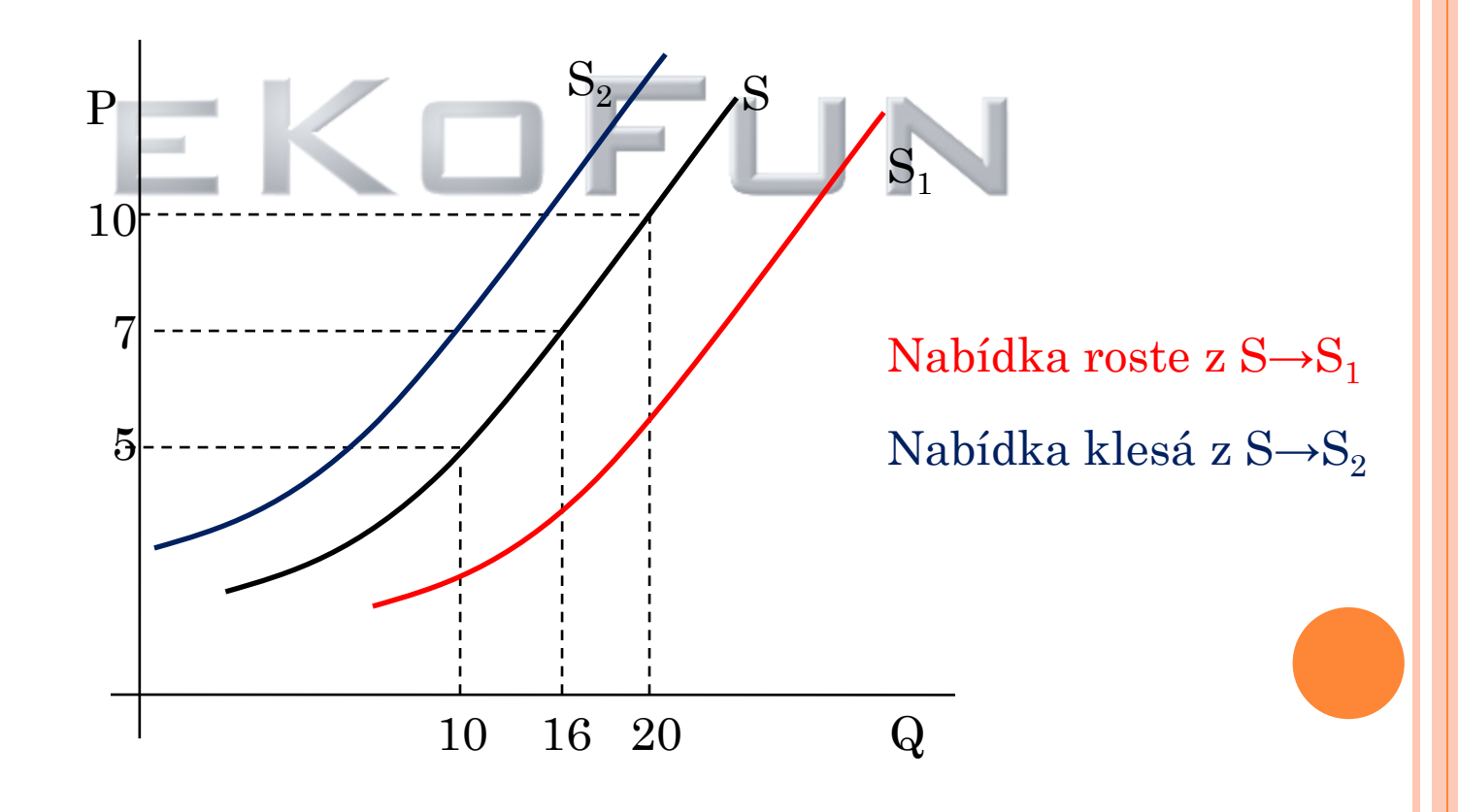

# CHOVÁNÍ FIRMY A CHOVÁNÍ NABÍDKY

Krátké období- minimálně jeden vstup (výrobní faktor) je fixní

Dlouhé období- všechny vstupy jsou variabilní

**Cíl firmy bude maximalizace zisku**

maximální rozdíl mezi celkovými příjmy a celkovými náklady

# PRODUKČNÍ FUNKCE

Produkční funkci charakterizujeme jako vztah mezi množstvím vstupů, které byly použity při výrobě v daném období, a maximálním objemem výstupu, které vstupy v tomto období vytvořily

### Q=f(K,L) Předpoklad -všichni používají stejnou technologii Výstup závisí na množství použitých vstupů a efektivnosti jejich použití

### **Krátké období**

- variabilní faktor práce a fixní kapitál

krátkodobá produkční funkce-vztahem mezi výstupem a variabilním vstupem **při dané úrovni kapitálu**

mluvíme proto pouze o výnosech z jednoho variabilního výrobního faktoru (vstupu)

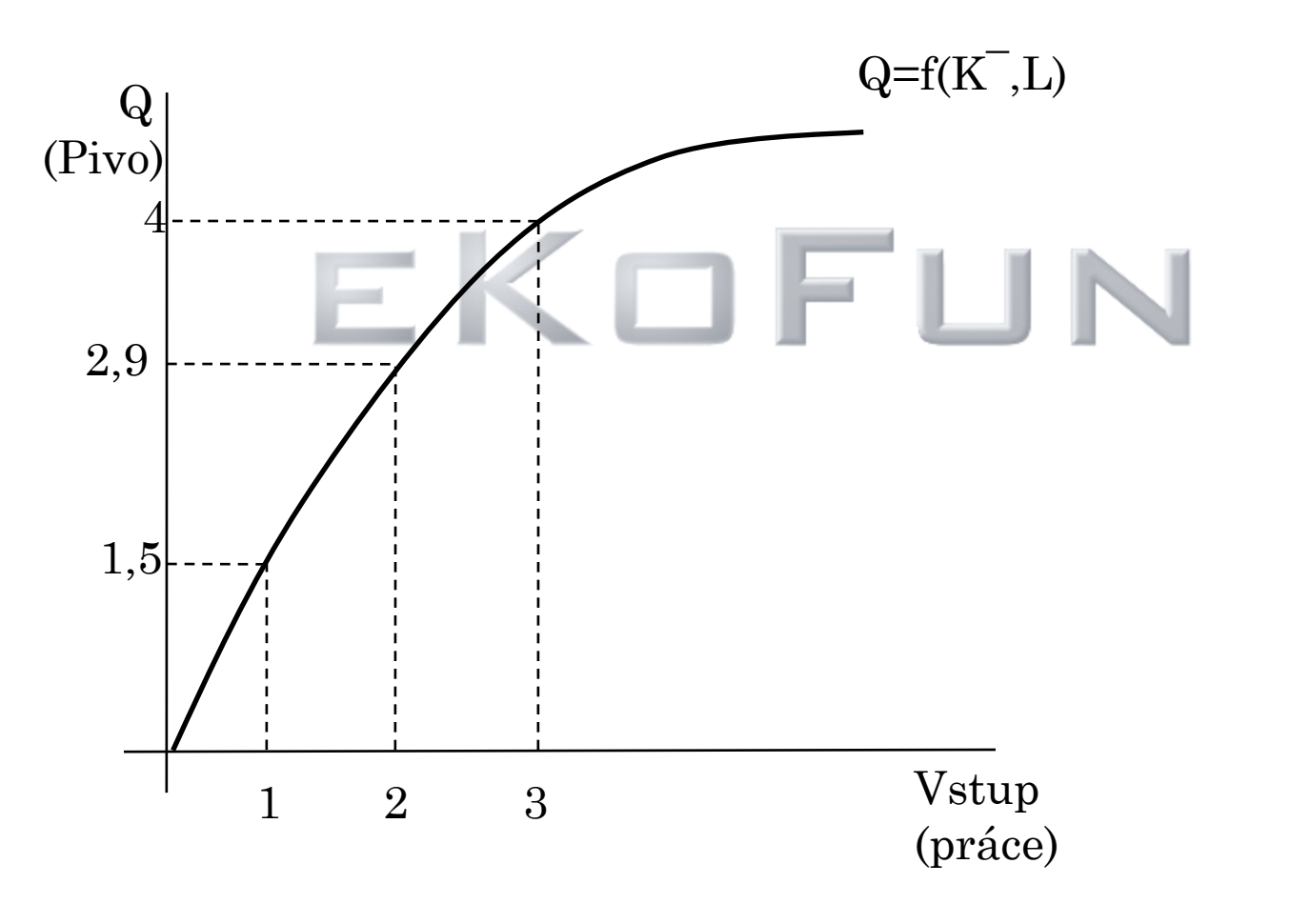

```
www.eKoFun.cz
```
Celkový fyzický produkt (TPP), celkový produkt(TP), nebo prostě produkce Q

AP

**Průměrný produkt (AP)**- objem výstupu na jednotku daného výrobního faktoru ukazatel efektivnosti práce

 $AP_K = \frac{Q}{K}$ 

Geometricky je každá průměrná veličina definována jako směrnice **úsečky směřující z počátku do daného bodu na produkční funkci**

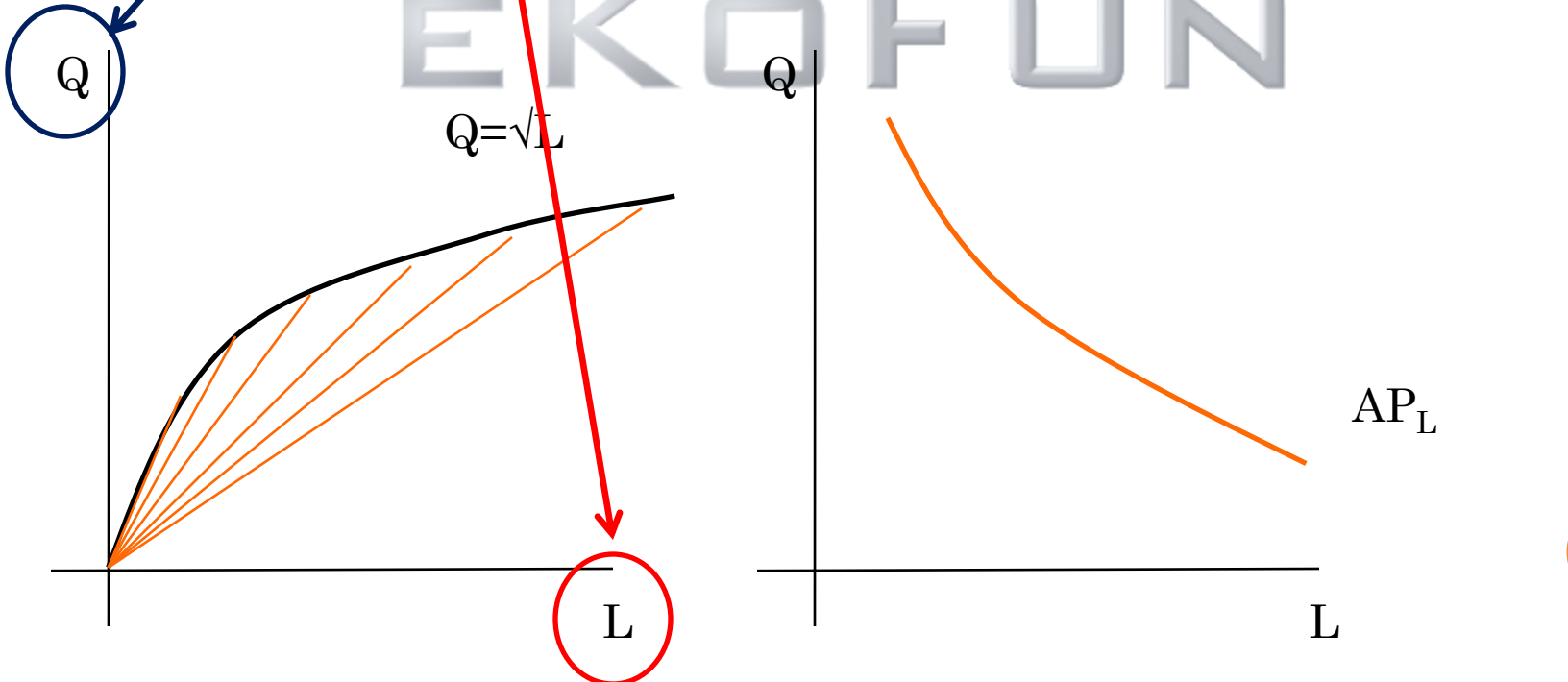

**Mezní produkt (MP)** -jak se změní to co je na ose y, když se změní to co je na ose x o jedna jak se změní celkový produkt (produkce Q) když se změní množství faktoru o 1 za předpokladu konstantního množství ostatních vstupů  $\frac{\partial Q}{\partial L}$  $MP_L = \frac{\Delta Q}{\Delta L}$ Není definován pro krátké období **Graficky se jedná o směrnici tečny k produkční funkci v daném bodě**  $\overline{\mathrm{Q}}$  $\bm{\omega}$  $Q = \sqrt{L}$  $MP_L$  $\mathbf{L}$  $\mathbf{L}$ 

www**.eKoFun.**cz

www**.eKoFun.**cz

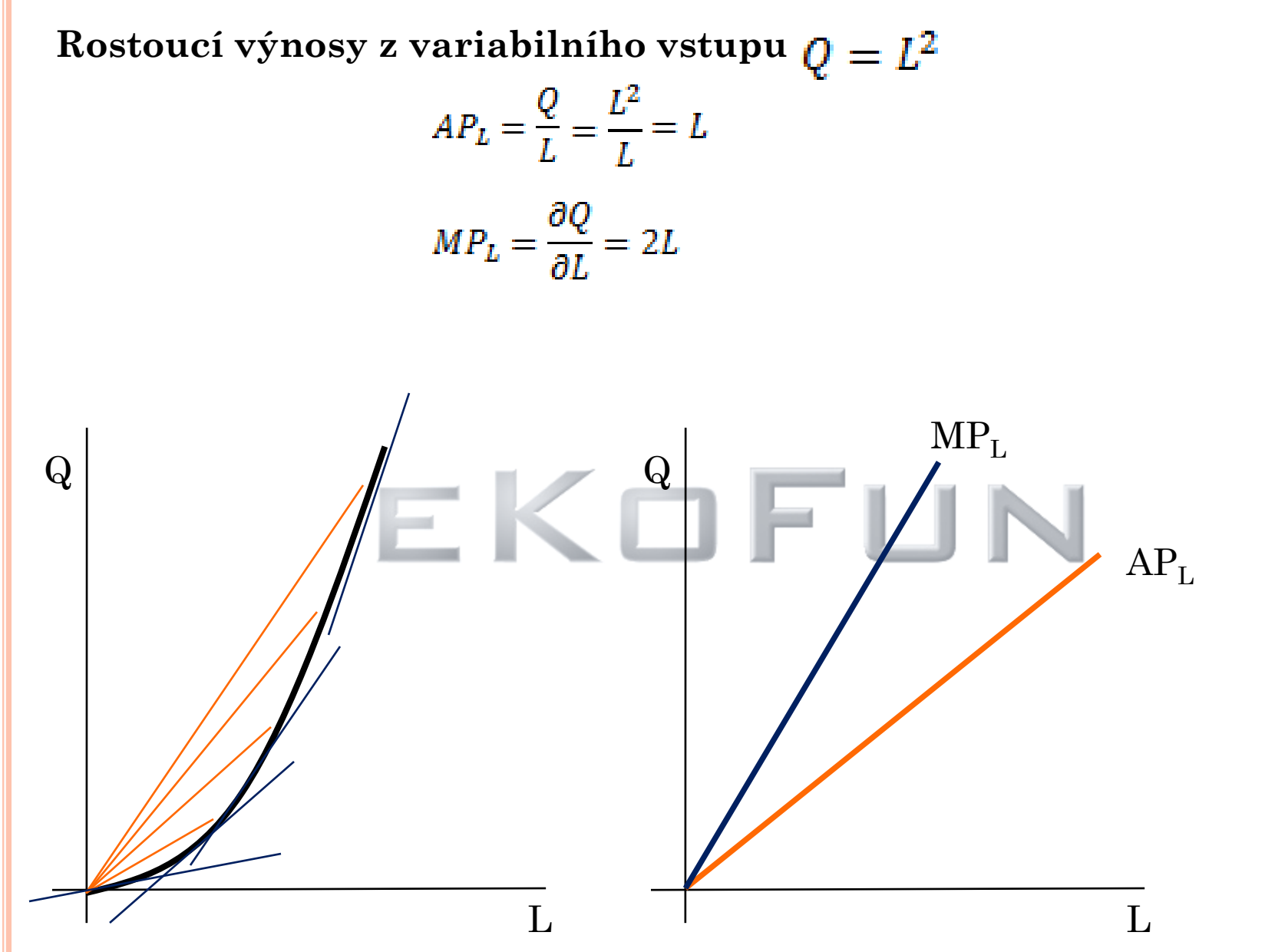

### **Klesající výnosy z variabilního vstupu**

Klesající výnosy z variabilního vstupu jsou způsobeny tím, že některé faktory se zvětšují, zatímco jiné zůstávají fixní

tím klesá vybavenost variabilního faktoru fixním faktorem a s poklesem vybavenosti klesá i jeho produktivita,

což znamená že klesá i jeho schopnost zvyšovat produkci (zákon klesajících výnosů z variabilního vstupu)

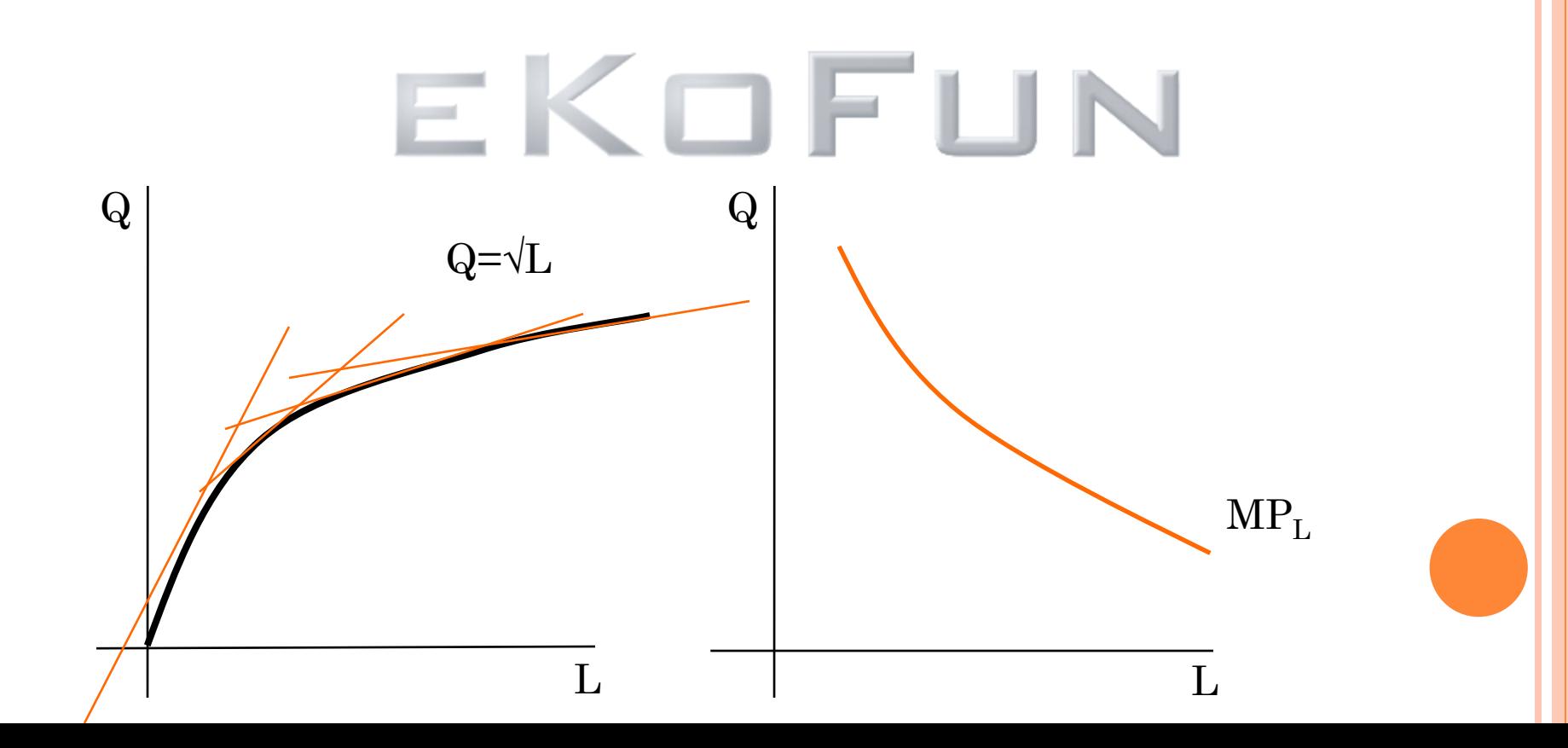

# DLOUHÉ OBDOBÍ

Všechny vstupy variabilní -substituce vstupů -výnosy z rozsahu vstupů NEPLÉST S (výnosy z variabilního vstupu)

-(indiferenční křivka produkce) představuje takové kombinace výrobních faktorů (vstupů), jejíchž pomocí je možno vyrobit stejný objem produkce. Izokvanta

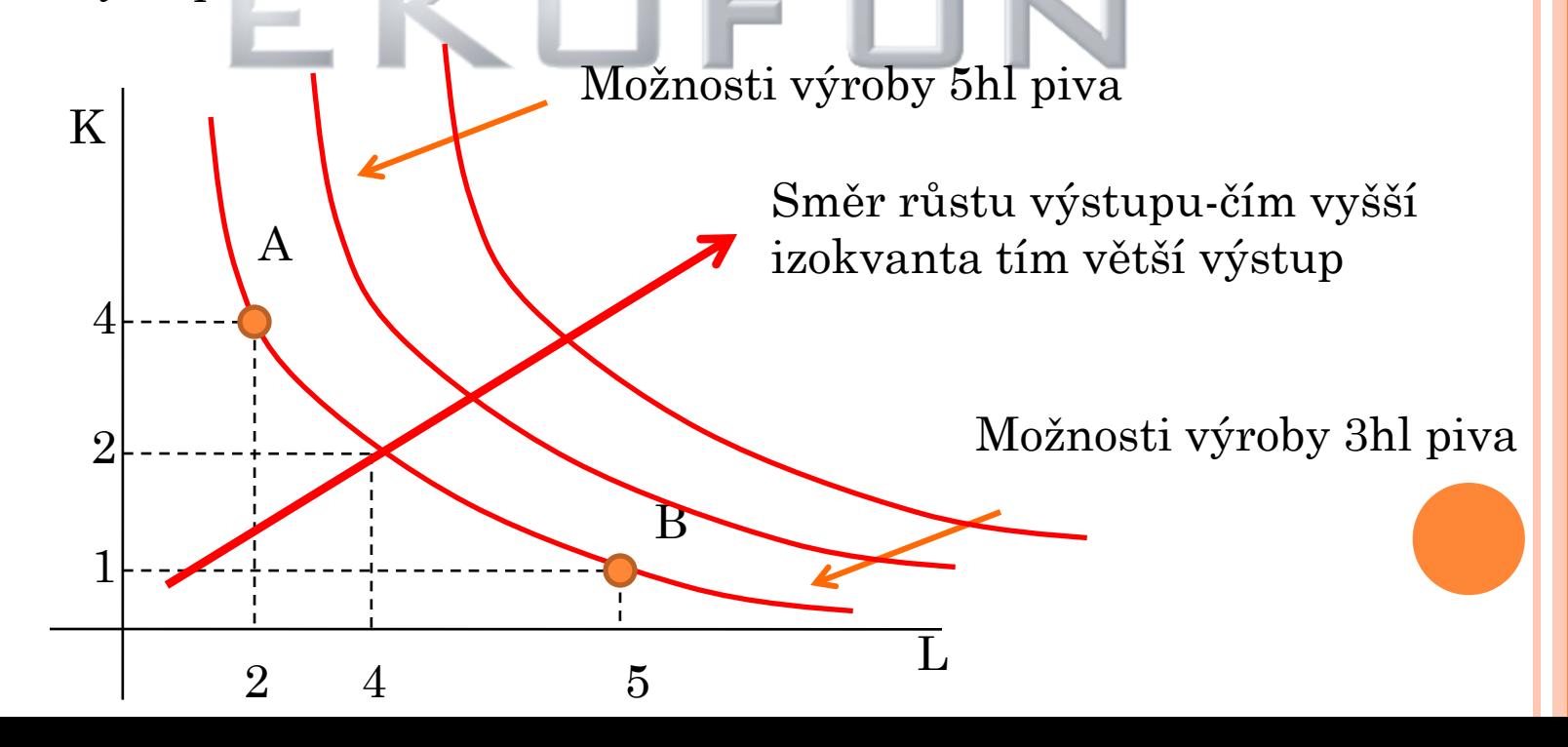

www**.eKoFun.**cz

# MEZNÍ MÍRA TECHNICKÉ SUBSTITUCE (MRTS)

- vyjadřuje míru, ve které firma může nahrazovat kapitál prací MRTS aniž by se změnila velikost výstupu

pohybujeme se po izokvantě a substituujeme (nahrazujeme) kapitál za práci MRTS je směrnice izokvanty

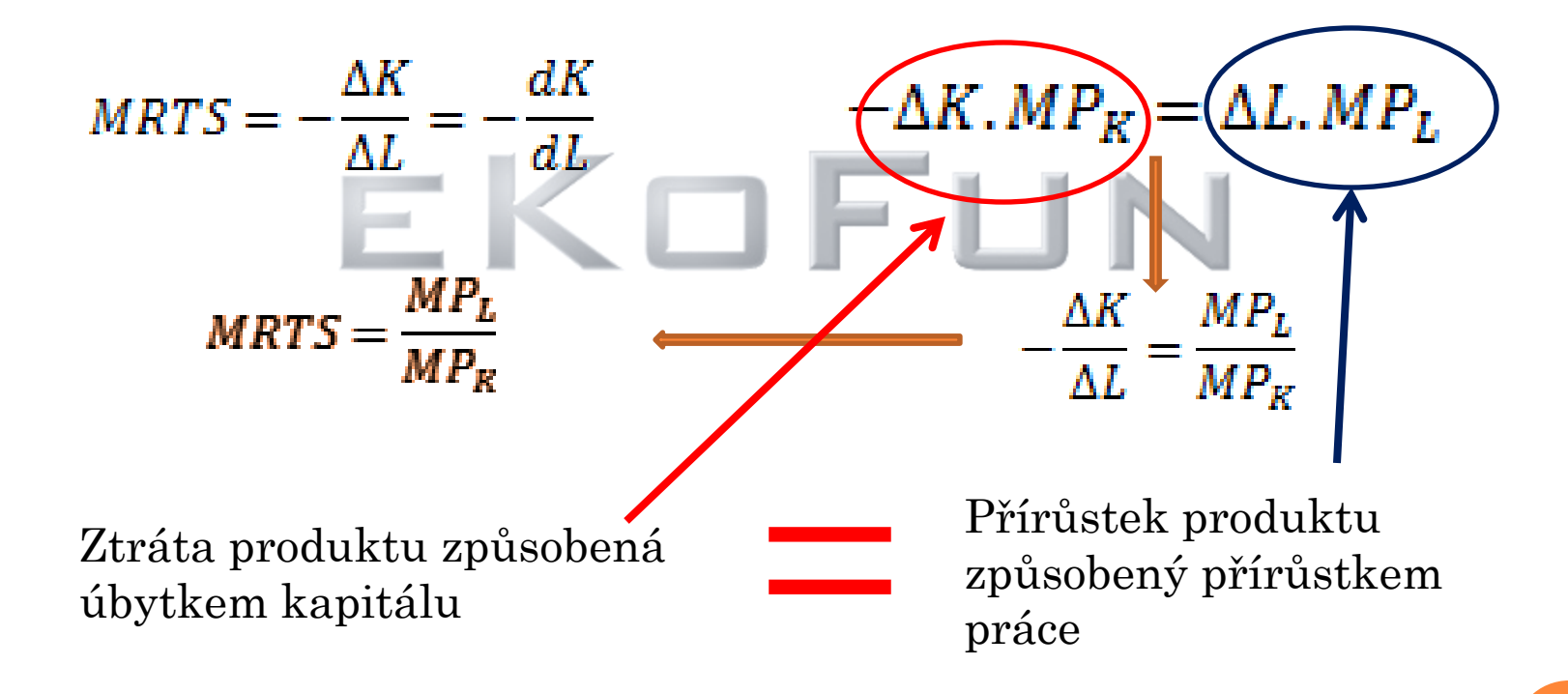

Pohyb po jedné izokvantě zleva doprava

### IZOKOSTA

Izokosta-linie stejných celkových nákladů (analogie linie příjmů)

### $TC = w, L + r, K$

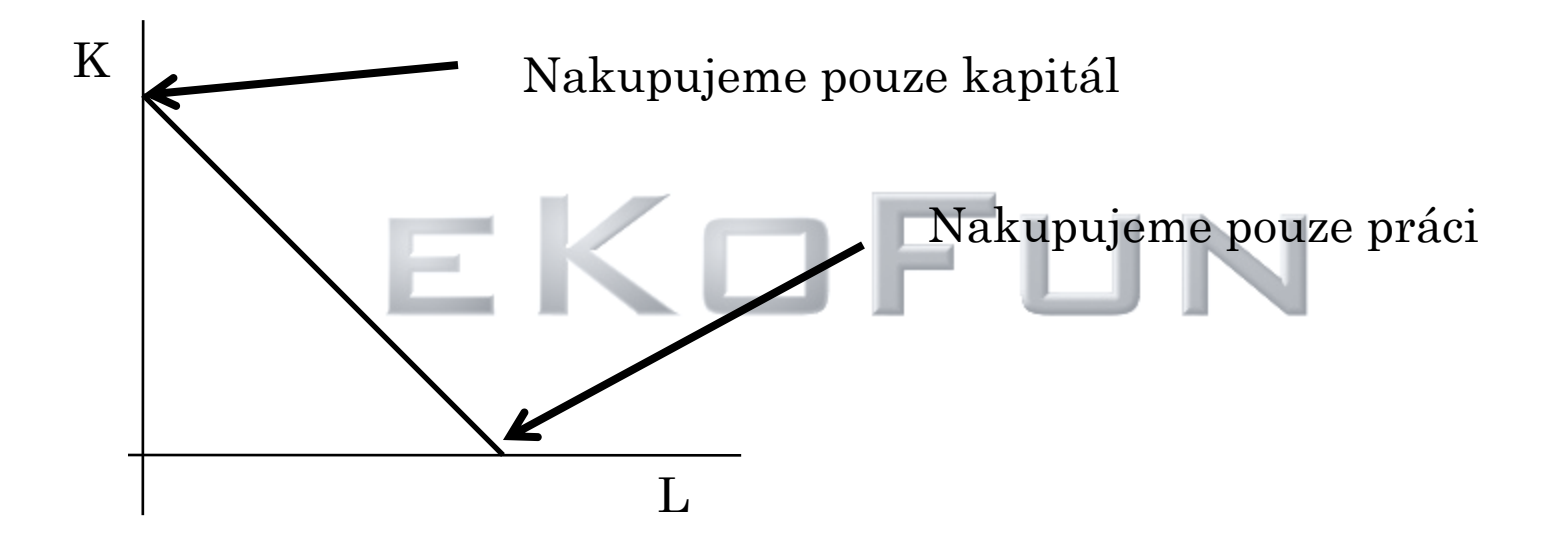

Body na izokostě znázorňují všechny kombinace výrobních faktorů maximálně dostupné vzhledem k daným celkovým nákladům (TC)

# OPTIMALIZACE VÝROBY V DLOUHÉM OBDOBÍ

Izokvanta: schopnost s **danou výrobní technologií** substituovat kapitál a práci pro konkrétní velikost výstupu

Izokosta: kolik jsme schopni při předpokládaných nákladech a cenách nakoupit kapitál a práci

Optimální kombinace vstupů platí -míra, ve které je firma technicky schopná nahradit kapitál prací (MRTS) se rovná míře, v níž je schopná tuto substituci uskutečnit na trhu w/r V bodě optima platí

**směrnice tečny izokvanty se rovná směrnici izokosty v tomto bodě**

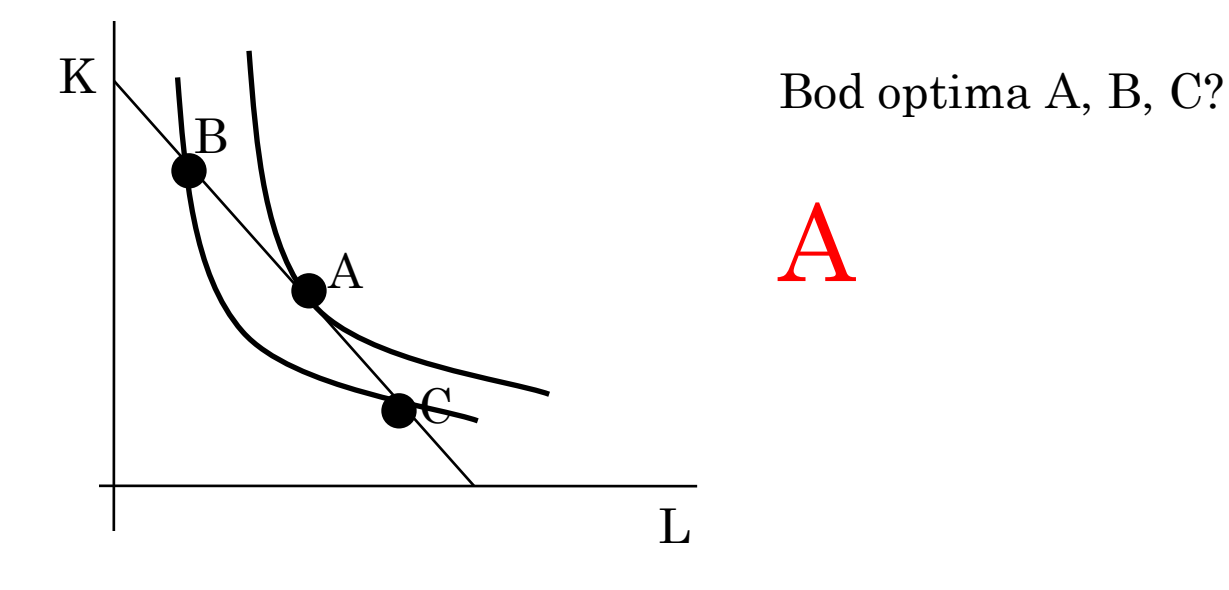

**V bodě optima se musí rovnat směrnice tečny izokvanty a směrnice izokosty v tomto bodě**

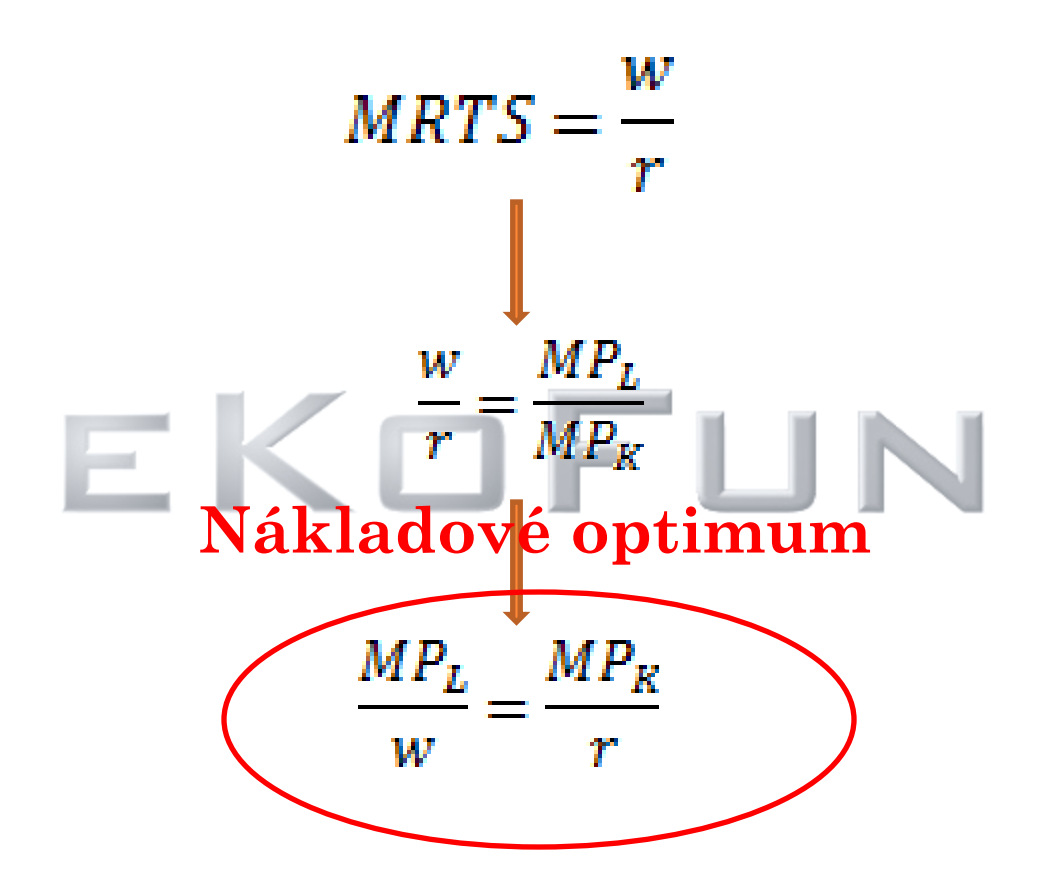

Firma bude minimalizovat své náklady, jestliže bude mezní produkt z jedné Kč vynaložené na nákup vstupů u všech používaných vstupů stejný

# NÁKLADY

Implicitní náklady-firma je reálně neplatí, jde o obětovanou příležitost (náklady příležitosti, ušlý nájem)

Explicitní náklady-platí výrobce za použití výrobních zdrojů (mzdy, nájem…) (účetní náklady)

Ekonomické náklady=implicitní + explicitní

Utopené náklady- náklady které člověk nese ať se rozhodne pro kteroukoliv z volených možností povinné ručení bus x auto

**Ekonomický zisk(π)=celkový příjem(TR)-ekonomické náklady(TC)**

Účetní zisk=TR-explicitní(účetní) náklady

# NÁKLADY V KRÁTKÉM OBDOBÍ

**Celkové náklady(STC)**- kolik celkem nás stojí výroba

**Variabilní náklady(VC)**- náklady které se mění s objemem výroby(mzdy)  $(Q=0, VC=0)$ 

**Fixní náklady(FC)**- náklady které se nemění s velikostí výstupu(Q), firma je platí i když nevyrábí (nájem)

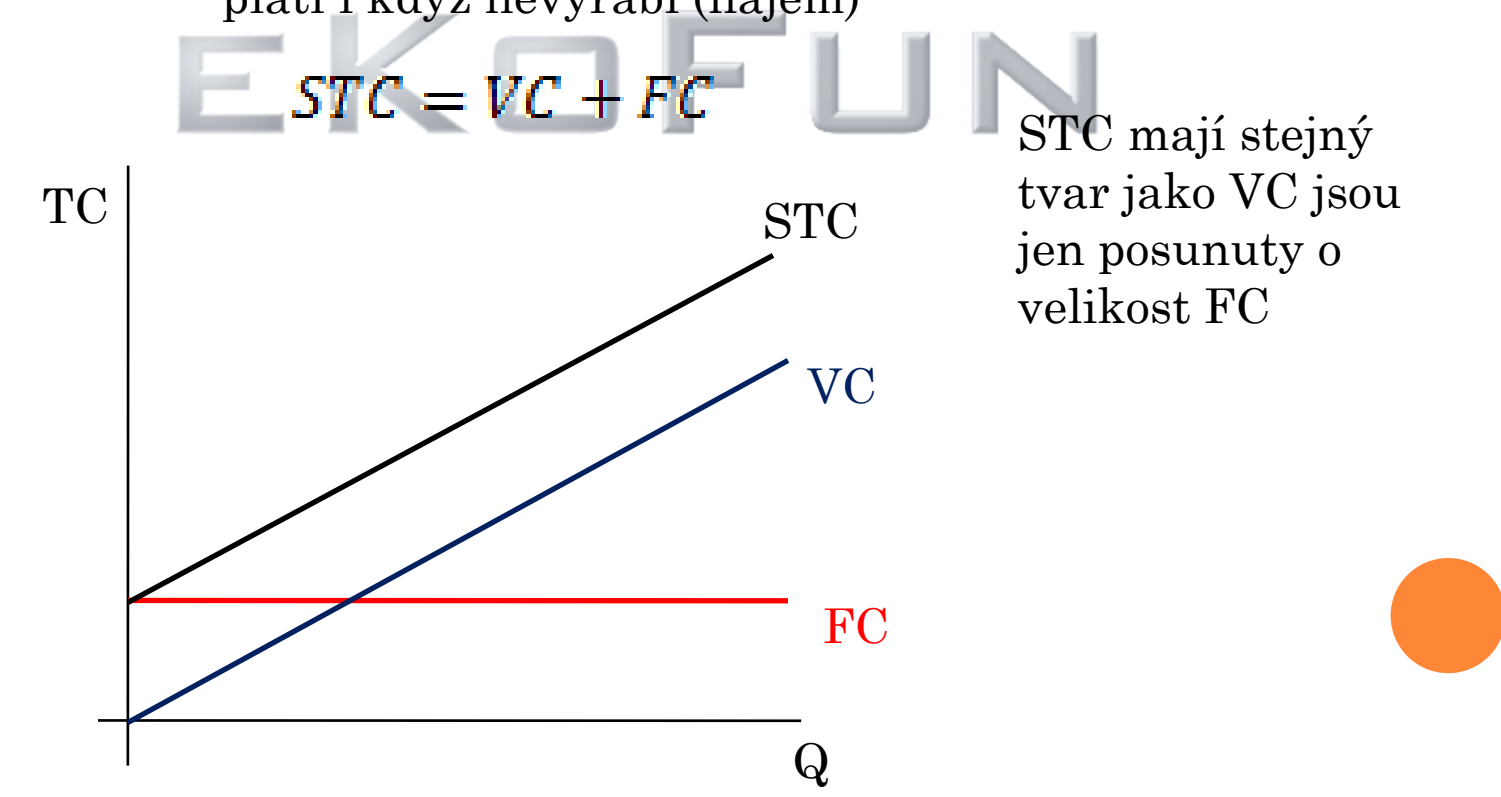

**Průměrné náklady (AC)**-náklady které připadají na jednotku výstupu

$$
AC = \frac{TC}{Q}
$$
  
\n
$$
SC = \frac{STC}{Q} = \frac{VC + FC}{Q} = \frac{FC}{Q} + \frac{FC}{Q} = AVC + AFC
$$
  
\nAVC-průměrné variabilní náklady  
\n
$$
AFC-průměrné fixní náklady
$$
  
\nTC  
\n
$$
VC
$$
  
\nVC  
\n
$$
VC
$$
  
\n
$$
VC
$$
  
\n
$$
NC
$$
  
\n
$$
NC
$$
  
\n
$$
ACC
$$
  
\n
$$
ACC
$$
  
\n
$$
Q
$$

www**.eKoFun.**cz

**Mezní náklady(MC)** -jak se změní celkové náklady, když se změní výstup o 1

$$
MC = \frac{\Delta TC}{\Delta Q} \cong \frac{\partial TC}{\partial Q}
$$

Graficky se jedná o směrnici tečny ke křivce celkových nákladů

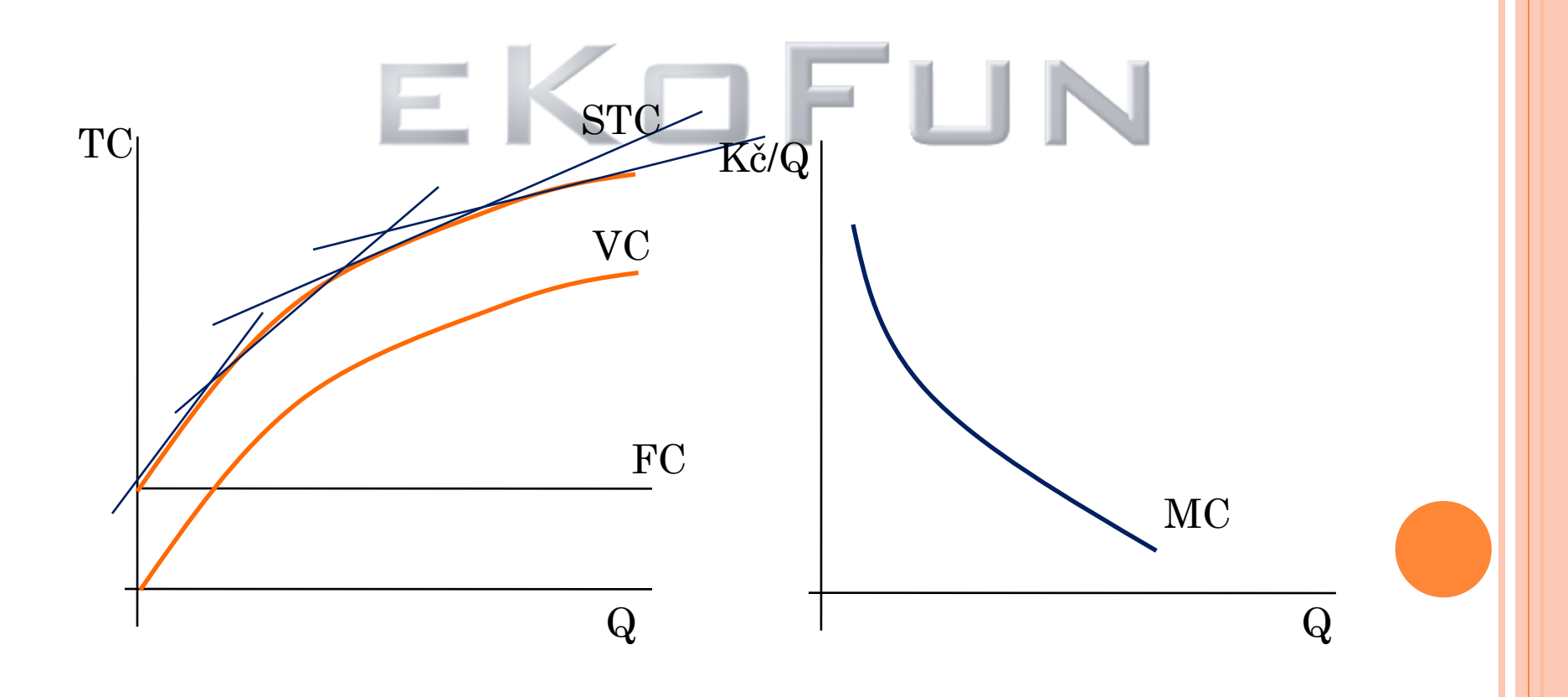

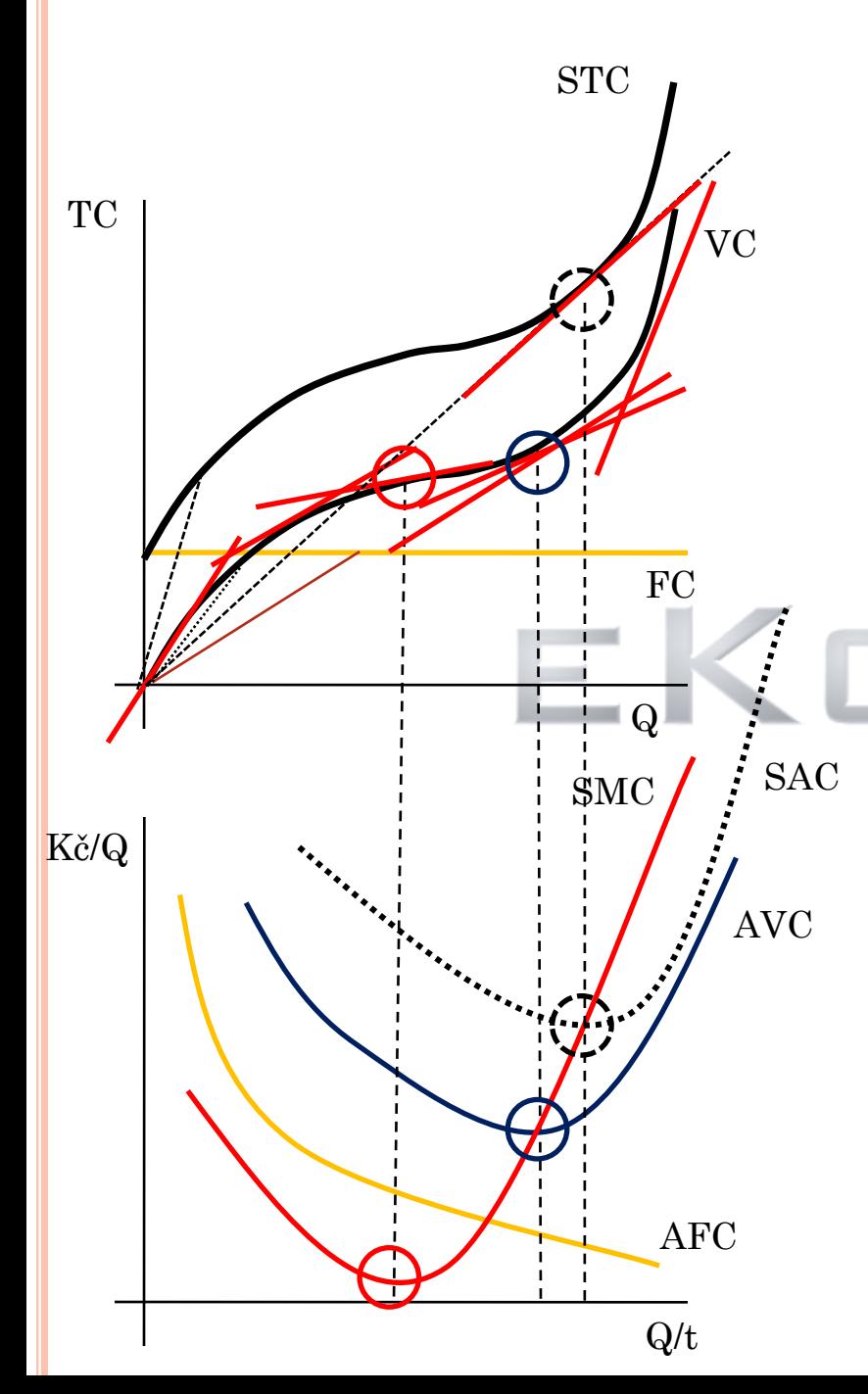

### **Typické nákladové funkce**

Nejprve rostoucí výnosy z variabilního vstupu, každá další jednotka vyrobí vícekaždá další jednotka je pro nás levnější (stejná mzda)zemědělec -10000Kč/měsíc První "vyrobí" za měsíc 2t obilí při ceně 1t=10000 - 20000Kč, druhý vyrobí 3t, 30000Kč, třetí 4t

Platíme každému pořád stejnou mzdu 10000Kč

Každý další zemědělec je pro nás levnější

Klesající výnosy z variabilního vstupu dodatečný zemědělec bude vyrábět méně náklady na zaměstnání dalšího budou růst

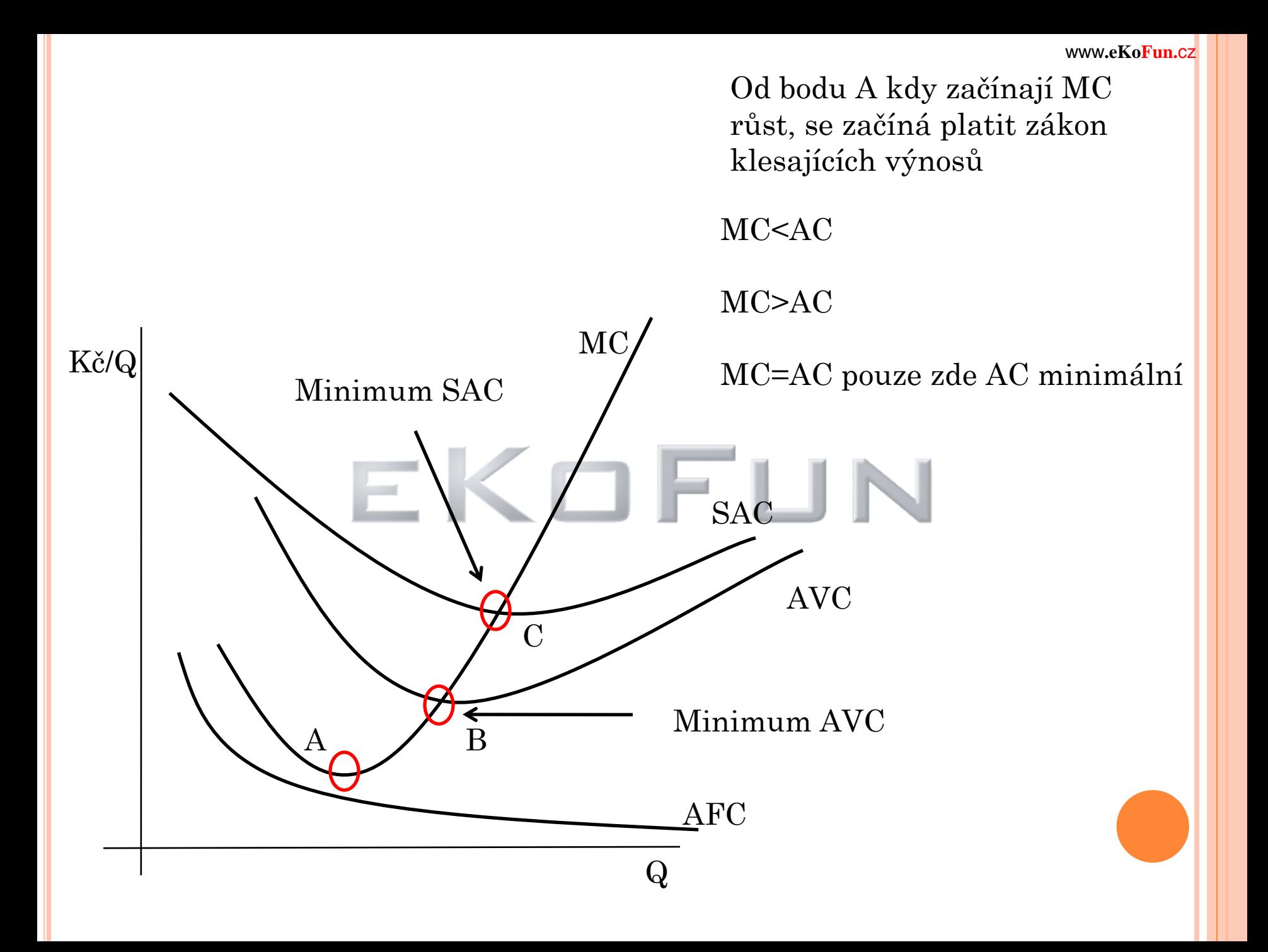

#### **Tvar nákladové funkce je určen tvarem produkční funkce**

Produkční funkce roste rostoucím tempem nákladová funkce roste klesajícím tempem každý dodatečný pracovník vyrábí více než předchozí

Produkční funkce roste klesajícím tempem dodatečný pracovník vyrábí méně něž předchozí Nákladová funkce roste rostoucím tempem

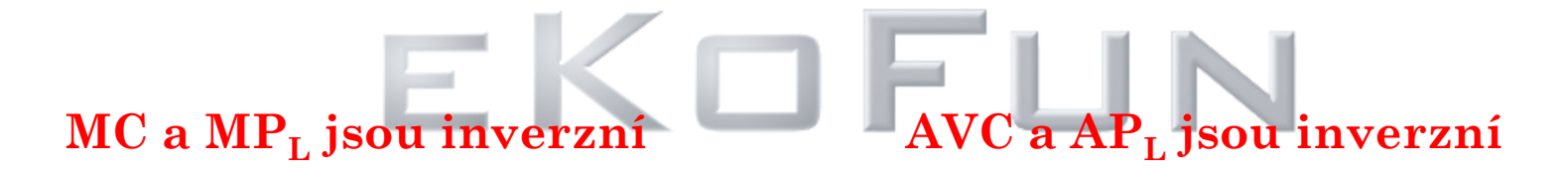

 $MC=1/MP<sub>L</sub>$  $AVC=1/AP<sub>L</sub>$ 

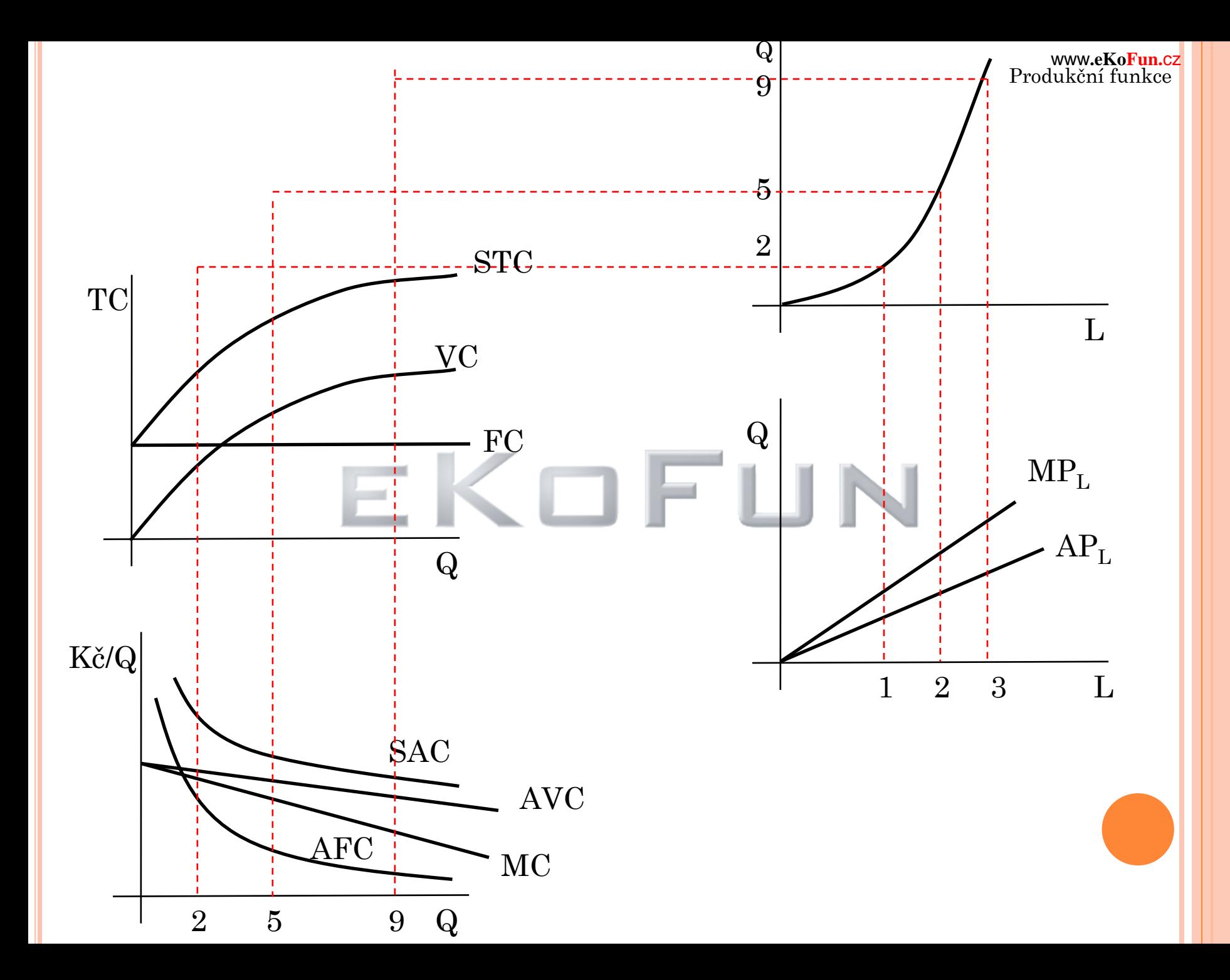

# NÁKLADY V DLOUHÉM OBDOBÍ

Náklady nedělíme na variabilní a fixní-veškeré náklady jsou variabilní

Tvar křivky dlouhodobých celkových nákladů(LTC) je určen výnosy z rozsahu Křivky STC byla určena výnosy z variabilního vstupu

Výnosy z rozsahu jsou konstantní LTC má tvar rostoucí přímky -rostoucí LTC s růstem Q roste pomalejším tempem -klesající LTC roste rychleji než Q  $TC$  TC TC TC  $\rm Q$  and  $\rm Q$  and  $\rm Q$  and  $\rm Q$  and  $\rm Q$  and  $\rm Q$ 

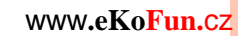

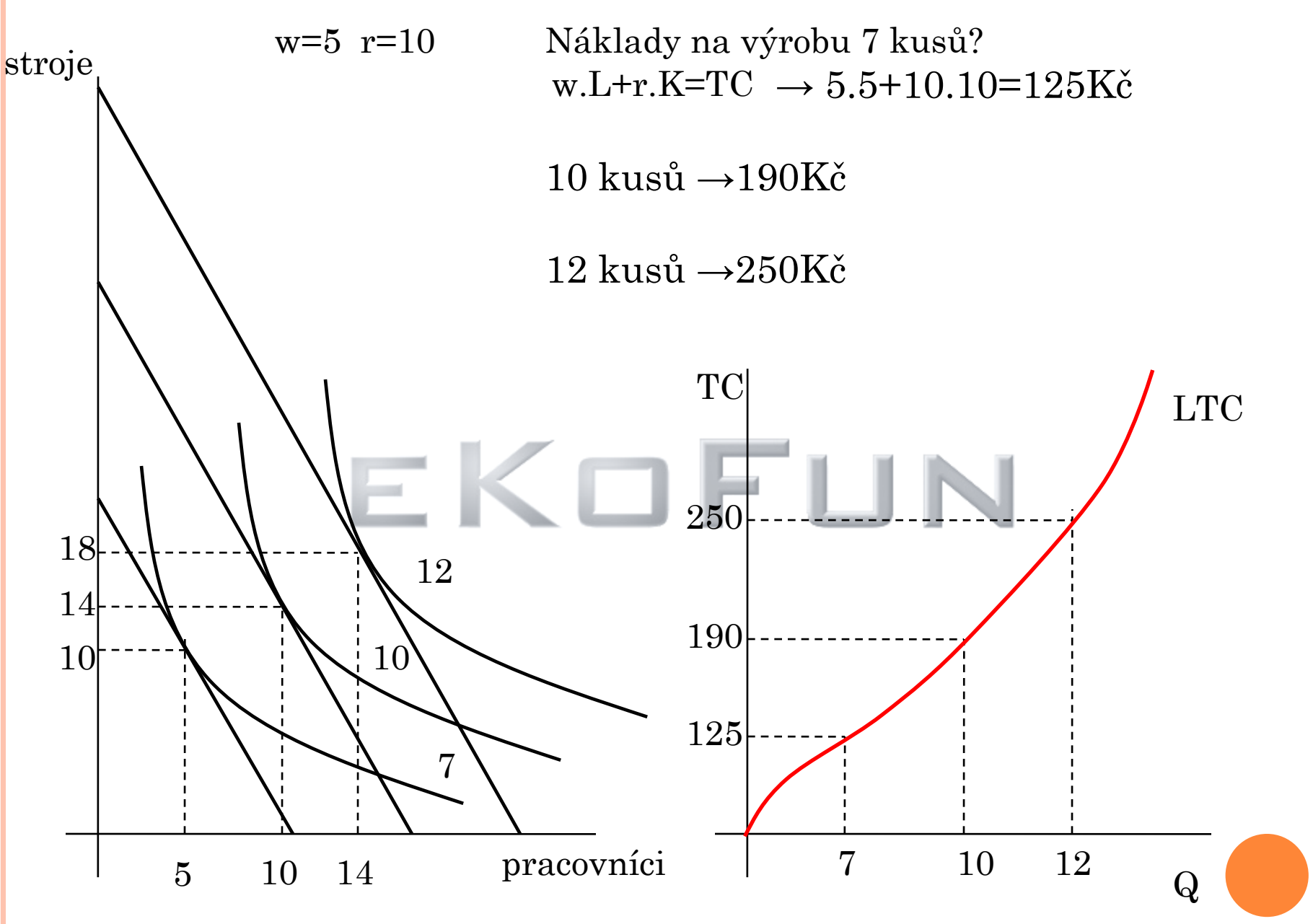

Tvar křivky celkových nákladů je určen výnosy z rozsaľĭŭ<sup>w.eKoFun.cz</sup>

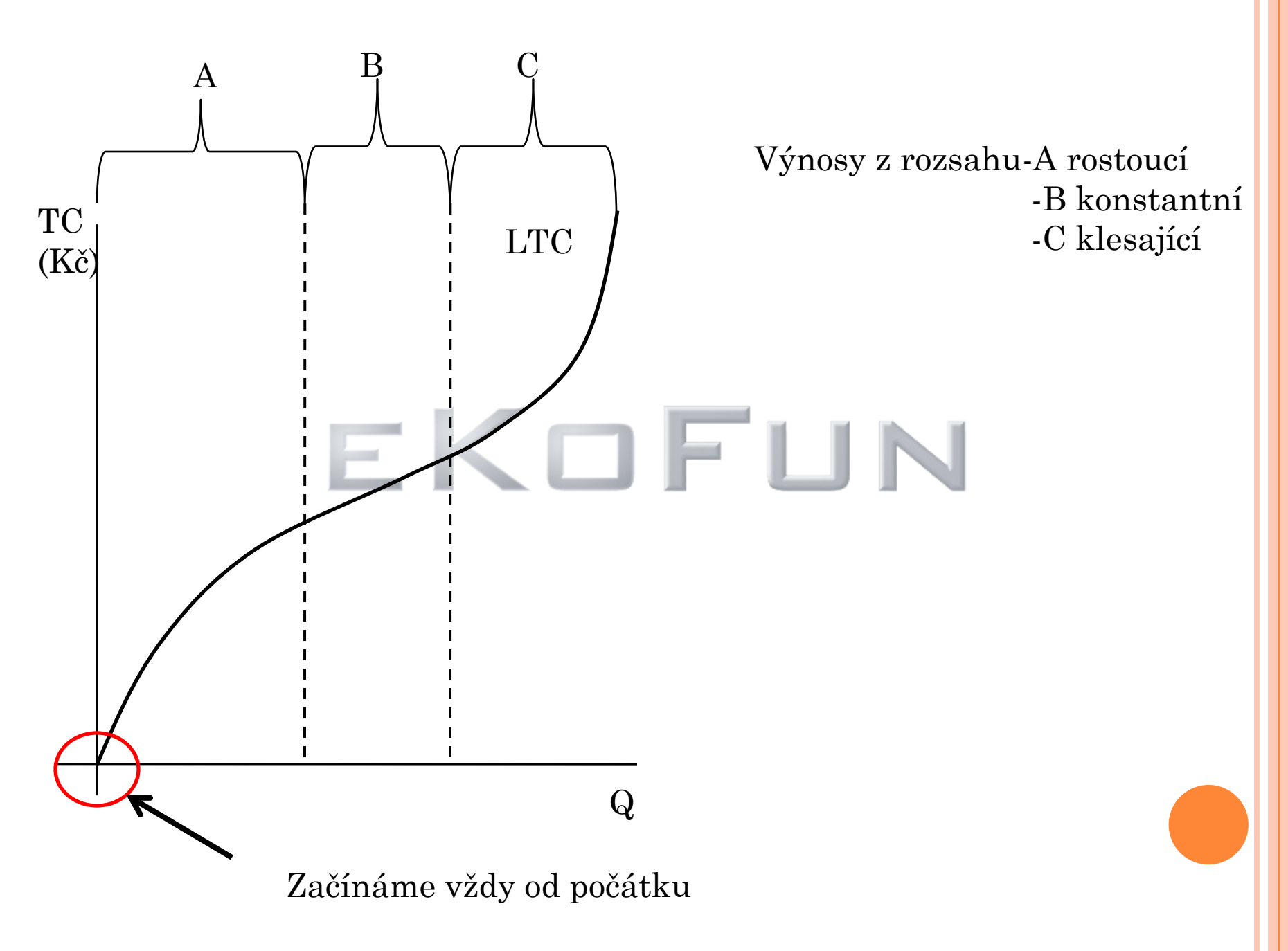

#### Typické:

technické podmínky umožňují firmě při nízkém výstupu realizovat rostoucí výnosy z rozsahu

při vyšším výstupu se prosazují klesající výnosy z rozsahu

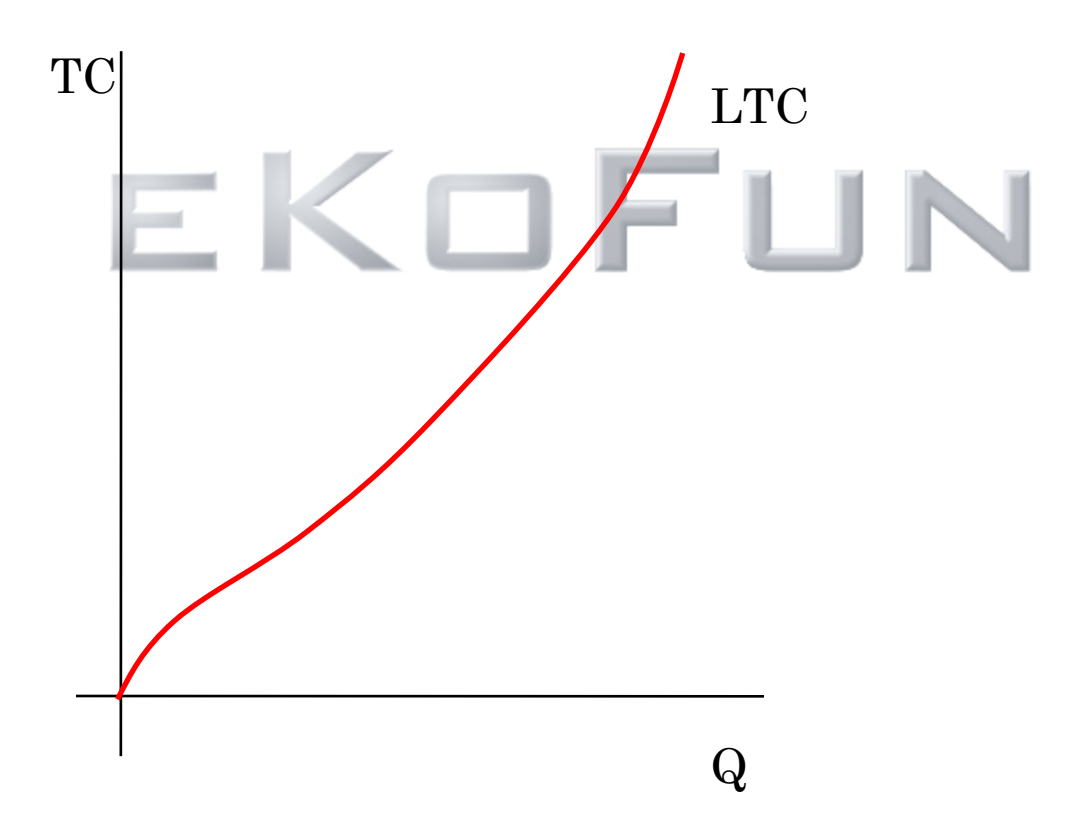

### ELASTICITA NABÍDKY

Zajímá nás jak se se změnou ceny bude měnit výstup Cenová elasticita nabídky(E<sub>S</sub>)=

Slovy-o kolik procent se změní nabízené množství, když se změní cena o jedno %

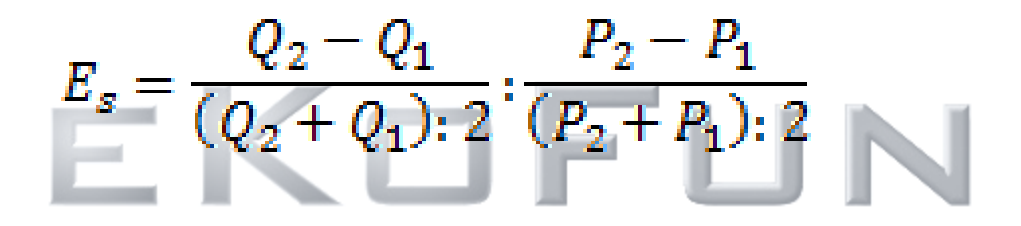

Faktory které ovlivňují elasticitu-náklady skladování, čím je skladování nákladnější, tím je nabídka méně elastická

-časový horizont

ve velmi krátkém období je nabídka zcela neelastická(výstavba bytů) S prodlužováním časového horizontu se elasticita zvyšuje

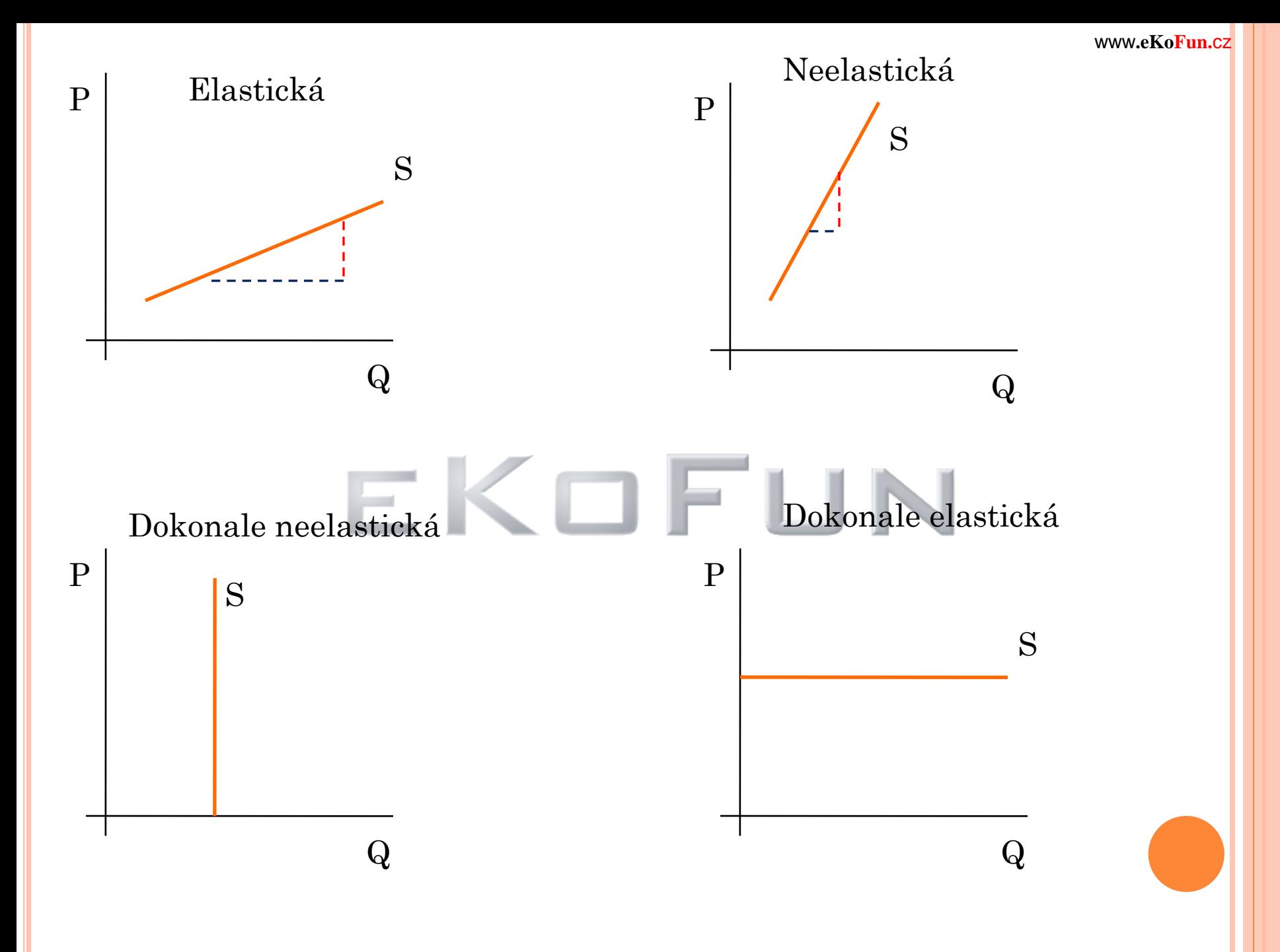

# TRŽNÍ NABÍDKA

Tržní nabídka je součtem objemů určitého zboží, které jsou ochotni při různých úrovních ceny nabízet všichni výrobci tohoto zboží

Graficky jde o horizontální součet individuálních nabídek

Růst nabízeného množství při růstu ceny je způsoben růstem individuální nabídky jednotlivých výrobců a příchodem nových firem

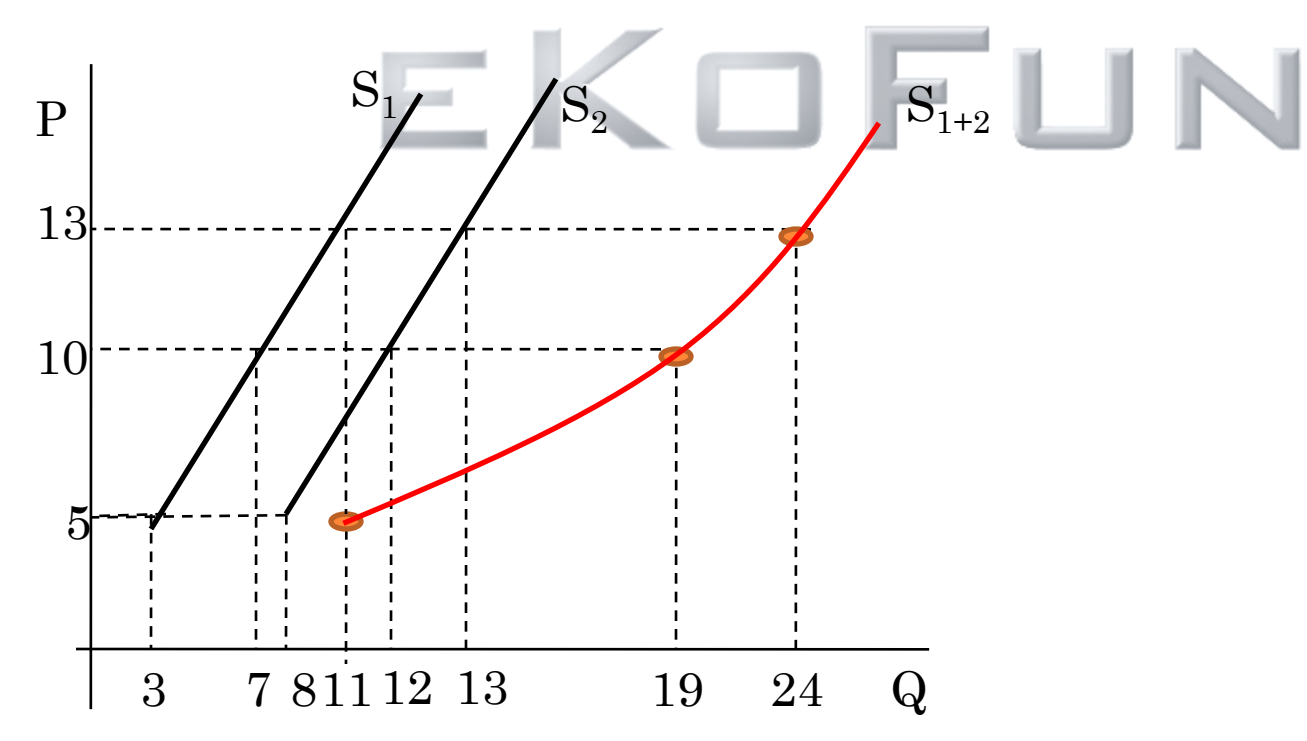

### PŘÍJMY A ZISK

Celkový příjem(TR)-celková částka, kterou firma získá prodejem svých výrobků (tržby)

### $TR = P. Q$

Zvolení ceny a objemu výroby nejsou dva oddělené problémy

**Cena je konstantou**-firma může prodat všechnu vyrobenou produkci bez ohledu na výši ceny poptávka je dokonale elastická-dokonalá konkurence

**Cena závisí na objemu produkce**-cena s růstem objemu výroby nedokonalé konkurence

### **Průměrný příjem(AR)**-příjem na jednotku produkce

$$
AR = \frac{TR}{Q} = \frac{P \cdot Q}{Q} = P
$$

 $AR = P$ 

**Průměrný příjem je cena produkce**

**Křivka průměrného příjmu je vždy totožná s křivkou poptávky po produkci firmy**

**Mezní příjem(MR)**-jak se změní celkový příjem(TR) když se změní objem vyrobené produkce o jednotku

$$
MR = \frac{\Delta TR}{\Delta Q} = \frac{dTR}{dQ}
$$

Zisk(π) - ekonomický zisk-rozdíl mezi celkovými příjmy a celkovými náklady

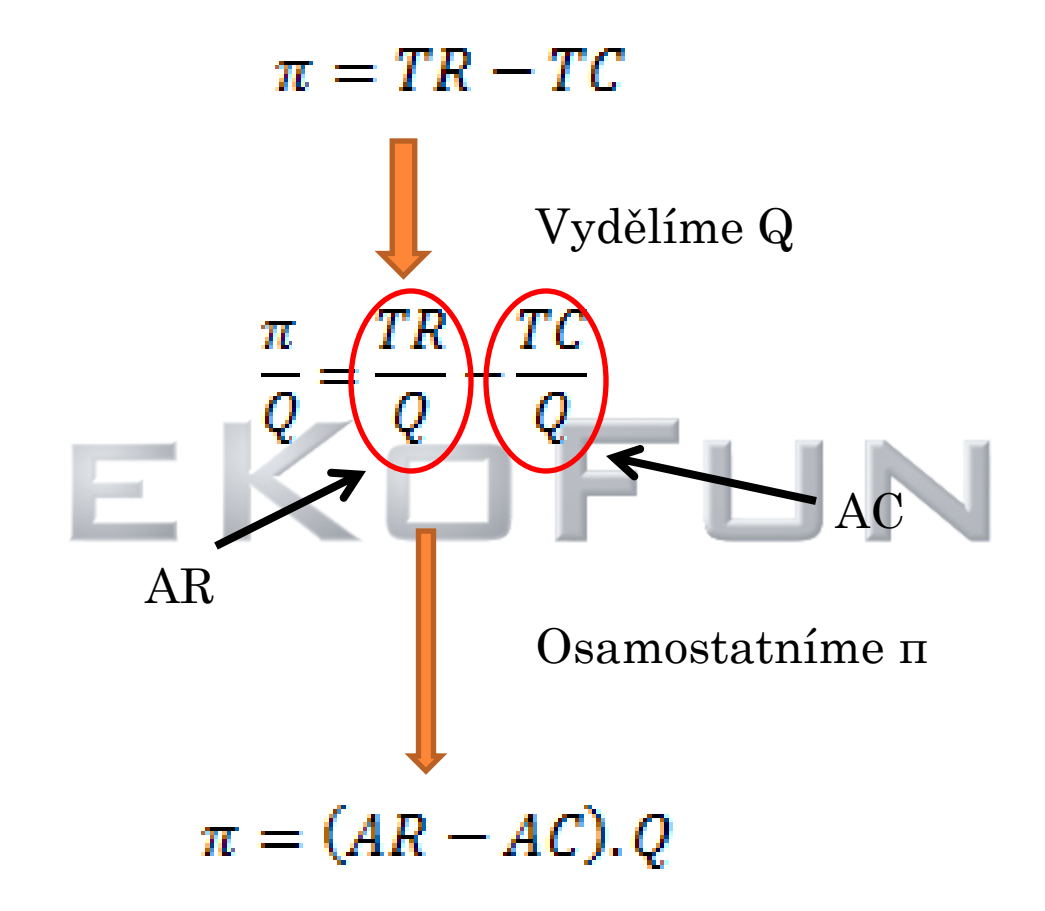

Čistý ekonomický zisk je menší, nežli účetní zisk!